Geometría Analítica I LECTURA 4

Profesor: Pablo Barrera Día 17–18 de octubre, 2015

## 1 Producto interior

Observación 1 La cantidad

 $\|\vec{a}\| \|\vec{b}\| \cos \theta(\vec{a}, \vec{b})$ 

es importante y se le llama el producto escalar entre dos vectores. Otro nombre es producto interior muchas vces escrito en la forma

 $\vec{a} \cdot \vec{b} = \vec{a}^t \vec{b} = ||\vec{a}|| ||\vec{b}|| \cos \theta (\vec{a}, \vec{b})$ 

Observación 2 El producto interior es un escalar.

Dos vectores en el plano o en el espacio usualmente no son paralelos. Esto es, que

 $\vec{a} \neq \beta \vec{b}$ 

La pregunta que nos interesa es para qué valor de  $\alpha$  el vector  $\beta \vec{b}$  es cercano a $\vec{a}.$ 

Si consideramos vector  $\vec{c}$  que cierra el ciclo  $\vec{a}$  y  $\beta \vec{b}$ , tenemos que

$$
\vec{c} = \vec{a} - \beta \vec{b}
$$

Vea la figura 1. En términos prácticos necesitamos calcular  $\beta$  de manera que

 $\|\vec{a} - \beta \vec{b}\|$ 

sea lo más pequeño posible,

De la figura 1, se observa que entre todos los vectores  $\beta \vec{b},$  donde se alcanza el valor mínimo que buscamos es uno ortogonal a  $\vec{b}$ . Veamos esto.

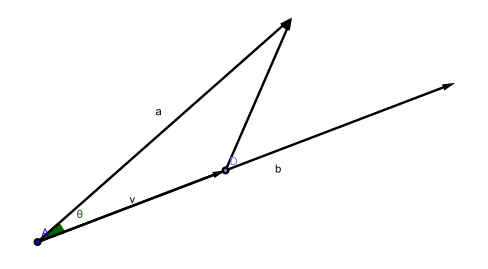

Figura 1: Dos vectores no paralelos

Definamos una función para  $\beta$ 

$$
f(\beta) = ||\vec{a} - \beta \vec{b}||^2 = (\vec{a} - \beta \vec{b}) \cdot (\vec{a} - \beta \vec{b})
$$

y desarrollemos

$$
f(\beta) = (\vec{a} - \beta \vec{b}) \cdot (\vec{a} - \beta \vec{b})
$$
  
=  $\vec{a} \cdot \vec{a} - 2\beta \vec{a} \cdot \vec{b} + \beta^2 \vec{b} \cdot \vec{b}$   
=  $||\vec{a}||^2 - 2\beta \vec{a} \cdot \vec{b} + \beta^2 ||\vec{b}||^2$ 

la cual representa una parábola para  $\beta$ , completemos cuadrados para calcular el vértice de la parábola es donde se alcanza el valor mínimo.

$$
f(\beta) = ||\vec{a}||^2 - 2\beta \vec{a} \cdot \vec{b} + \beta^2 ||\vec{b}||^2
$$
  
\n
$$
= \beta^2 ||\vec{b}||^2 - 2\beta \vec{a} \cdot \vec{b} + ||\vec{a}||^2
$$
  
\n
$$
= \beta^2 ||\vec{b}||^2 - 2\beta \vec{a} \cdot \vec{b} \frac{||\vec{b}||}{||\vec{b}||} + ||\vec{a}||^2
$$
  
\n
$$
= \beta^2 ||\vec{b}||^2 - 2\beta \vec{a} \cdot \vec{b} \frac{||\vec{b}||}{||\vec{b}||} + \left(\frac{\vec{a} \cdot \vec{b}}{||\vec{b}||}\right)^2 - \left(\frac{\vec{a} \cdot \vec{b}}{||\vec{b}||}\right)^2 + ||\vec{a}||^2
$$
  
\n
$$
= \left(\beta ||\vec{b}|| - \frac{\vec{a} \cdot \vec{b}}{||\vec{b}||}\right)^2 - \left(\frac{\vec{a} \cdot \vec{b}}{||\vec{b}||}\right)^2 + ||\vec{a}||^2
$$

El valor mínimo de  $f(\beta)$  se alcanza en el vértice de la parábola lo cual ocurre para

$$
\beta \|\vec{b}\| - \frac{\vec{a} \cdot \vec{b}}{\|\vec{b}\|} = 0
$$

y el valor de  $\beta$  que buscamos es

$$
\beta = \frac{\vec{a} \cdot \vec{b}}{\|\vec{b}\|^2} = \frac{\vec{a} \cdot \vec{b}}{\vec{b} \cdot \vec{b}}
$$

El vector  $\beta \vec{b}$  es muy particular se conoce como el vector proyección del vector  $\vec{a}$  sobre el vector  $\vec{b}$  y muchas veces lo denotamos como

$$
P_{\vec{b}}\vec{a} = \beta \vec{b} = \frac{\vec{a} \cdot \vec{b}}{\vec{b} \cdot \vec{b}}\vec{b}
$$

De lo que hemos hecho podemos concluir dos cosas:

### Observación 3

$$
(P_{\vec{b}}\vec{a})^{\perp} = \vec{a} - \beta \vec{b}
$$

es ortogonal a $\vec{b},$  veamos esto, usemos el producto punto

$$
(\vec{a} - \beta \vec{b}) \cdot \vec{b} = \vec{a} \cdot \vec{b} - \beta \vec{b} \cdot \vec{b}
$$

$$
= \vec{a} \cdot \vec{b} - \frac{\vec{a} \cdot \vec{b}}{\vec{b} \cdot \vec{b}} \vec{b} \cdot \vec{b} = 0
$$

El vector

$$
(P_{\vec{b}}\vec{a})^{\perp} = \vec{a} - \beta \vec{b}
$$

nos será muy útil. Lo veremos más adelante.

Como  $f(\beta) \geq 0$  es fácil observar que

$$
-\left(\frac{\vec{a}\cdot\vec{b}}{\|\vec{b}\|}\right)^2+\|\vec{a}\|^2\geq 0
$$

lo que nos lleva a

$$
|\vec{a} \cdot \vec{b}| \leq ||\vec{a}|| ||\vec{b}||
$$

la desigualdad de Schwarz.

Observación 4 Podemos observar que

$$
-\|\vec{a}\|\|\vec{b}\| \le \vec{a} \cdot \vec{b} \le \|\vec{a}\|\|\vec{b}\|
$$

cuándo se cumple la igualdad?

**Definition** 5 Si  $\vec{a}$  y  $\vec{b}$  son dos vectores tales que  $\vec{a} \cdot \vec{b} = 0$ , diremos que  $\vec{a}$  es ortogonal a  $\vec{b}$  y viceversa, lo cual se escribe como

$$
\vec{a} \perp \vec{b}
$$

Observación 6

$$
\vec{a} \cdot \vec{b} < 0 \longrightarrow \theta > 90^{\circ}
$$

**Observación 7** Si  $\vec{a} \cdot \vec{b} = -||\vec{a}|| \cdot ||\vec{b}||$ , los vectores son colineales y en sentido opuesto.

### Propiedades

- 1.  $\vec{a} \cdot \vec{b} = \vec{b} \cdot \vec{a}$
- 2.  $\vec{a} \cdot (\alpha \vec{b}) = \alpha \vec{a} \cdot \vec{b}$
- 3.  $\vec{a} \cdot (\vec{b} + \vec{c}) = \vec{a} \cdot \vec{b} + \vec{a} \cdot \vec{c}$

#### Propiedades

- 1. En  $\mathbb{R}^1$ , si elegimos  $\vec{a}_1 \neq \vec{0}$ ; todo  $\vec{v} \in \mathbb{R}$  se puede escribir como  $\vec{v} = \alpha \vec{a}_1$ .
- 2. En  $\mathbb{R}^2$  si elegimos  $\vec{a}_1$  y  $\vec{a}_2$  no colineales, todo vector  $\vec{v} \in \mathbb{R}^2$  se puede escribir como

$$
\vec{v} = \alpha_1 \vec{a}_1 + \alpha_2 \vec{a}_2
$$

3. En  $\mathbb{R}^3$ , si elegimos  $\vec{a}_1, \vec{a}_2$  y  $\vec{a}_3$  no coplanares, todo  $\vec{v} \in \mathbb{R}^3$  se puede escribir como

$$
\vec{v} = \alpha_1 \vec{a}_1 + \alpha_2 \vec{a}_2 + \alpha_3 \vec{a}_3
$$

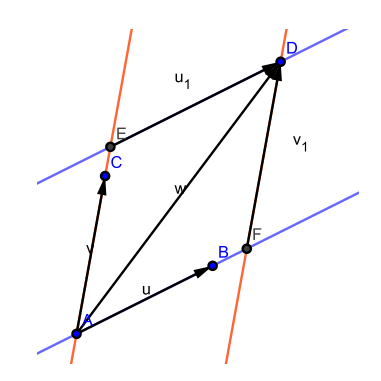

Figura 2: Un vector en término de sus componentes

**Observación 8** Dados dos vectores no colineales en el plano  $\vec{u} \times \vec{v}$ , cualquier vector  $\vec{w}$  que se puede escribir en término de los otros dos en la forma

$$
\vec{w} = \vec{u}_1 + \vec{v}_1
$$
  
=  $\alpha_1 \vec{u} + \beta_1 \vec{v}$ 

diremos que  $\vec{u}$  y  $\vec{v}$  son los vectores componentes de  $\vec{w}$  y  $\alpha_1$  y  $\beta_1$  las coordenadas de  $\vec{w}$ .

Las coordenadas  $\alpha_1$  y  $\beta_1$  no representan las longitudes del vector  $\vec{w}$ . Qué pasa si  $u \, y \, v$  son ortogonales?

**Observación 9** Si los vectores  $\vec{u}$  y  $\vec{v}$  son ortogonales el producto punto entre dos vectores  $\vec{w}_1$  y  $\vec{w}_2$  para este sistema tiene una representación compacta, primero escribamos

$$
\vec{w}_1 = \alpha_1 \vec{u} + \beta_1 \vec{v}
$$
  

$$
\vec{w}_2 = \alpha_2 \vec{u} + \beta_2 \vec{v}
$$

el producto punto entre ambos es

$$
\vec{w}_1 \cdot \vec{w}_2 = (\alpha_1 \vec{u} + \beta_1 \vec{v}) \cdot (\alpha_2 \vec{u} + \beta_2 \vec{v})
$$
  
=  $\alpha_1 \alpha_2 \vec{u} \cdot \vec{u} + \alpha_1 \beta_2 \vec{u} \cdot \vec{v} + \beta_1 \alpha_2 \vec{v} \cdot \vec{u} + \beta_1 \beta_2 \vec{v} \cdot \vec{v}$   
=  $\alpha_1 \alpha_2 \vec{u} \cdot \vec{u} + \beta_1 \beta_2 \vec{v} \cdot \vec{v}$ 

ahora si que si los vectores  $\vec{u}$  y  $\vec{v}$  además de ser ortogonales son de norma 1, entonces

$$
\vec{w}_1 \cdot \vec{w}_2 = \alpha_1 \alpha_2 + \beta_1 \beta_2
$$

Para el caso  $\mathbb{R}^2$  usando los vectores unitarios  $e_1 = (1,0)$  y  $e_2 = (0,1)$  el producto interior entre  $\vec{w}_1 = (2, 3)$  y  $\vec{w}_2 = (-1, 1)$ 

$$
\vec{w}_1 \cdot \vec{w}_2 = 2(-1) + 3(1) = 1
$$

En general si  $\vec{a} = (\alpha_1, \beta_1)$  y  $\vec{b} = (\alpha_2, \beta_2)$  tenemos que

$$
\vec{a} \cdot \vec{b} = \alpha_1 \alpha_2 + \beta_1 \beta_2
$$

Observación 10 Usando el producto interior es posible calcular de manera sencialla el ángulo entre dos vectores.

Observe que el producto punto entre  $\vec{a}$  y  $\vec{b}$  lo escribimos com

$$
\vec{a} \cdot \vec{b} = ||\vec{a}|| ||\vec{b}|| \cos(\vec{a}, \vec{b}) = \alpha_1 \alpha_2 + \beta_1 \beta_2
$$

y de aquí,

$$
\cos(\vec{a}, \vec{b}) = \frac{\alpha_1 \alpha_2 + \beta_1 \beta_2}{\|\vec{a}\| \|\vec{b}\|}
$$

# 2 Cálculo de vectores ortogonales

**Problema 11** Dado un vector  $\vec{v} = (x_1, y_1) \in \mathbb{R}^2$ ; cómo encontrar otro  $\vec{w} =$  $(\beta_1, \beta_2)$ , de tal forma que

$$
\vec{v} \cdot \vec{w} = 0
$$

Se debe satisfacer que

$$
x_1\beta_1 + y_1\beta_2 = 0,
$$

de donde

$$
x_1\beta_1 = -y_1\beta_2
$$

obteniendo que

$$
\beta_1=-\frac{y_1}{x_1}\beta_2
$$

y con ello

$$
\vec{w} = \left(-\frac{y_1}{x_1}\beta_2, \ \beta_2\right)
$$

 $\beta_2$  puede ser cualquiera, básicamente se tiene una recta. De manera particular  $\beta_2 = x_1$ , con esto

$$
\vec{w} = (-y_1, x_1)
$$

**Problema 12** Dado  $\vec{v} = (x_1, y_1, z_1) \in \mathbb{R}^3$ , cómo encontrar  $\vec{w} = (\beta_1, \beta_2, \beta_3) \in \mathbb{R}^3$ , de tal forma que  $\vec{v} \cdot \vec{w} = 0$ . ¿Cómo es  $\vec{w}$ ?

## 3 Proyección ortgonal de dos vectores

Regresemos al vector proyección de uno sobe otro. Contando con dos vectores  $\vec{a}$  y  $\vec{b}$ , nos interesa la **proyección** de un vector en otro, y con ello expresar un vector en término de otros ortogonales, observe la Figura 3

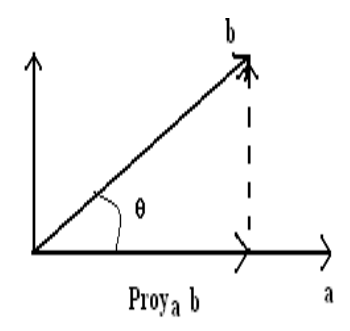

Figura 3: La proyección de un vector en otro.

el vector proyección $P_{\vec{a}}$ será un vector paralelo a $\vec{a} ,$ esto es

$$
P_{\vec{a}} = \alpha \vec{a}
$$

En realidad, en muchas ocasiones estamos interesados en expresarlo en término de un vector unitario, por ello, normalizamos a  $\vec{a}$  y tenemos que

$$
P_{\vec{a}} = \alpha \frac{\vec{a}}{\|\vec{a}\|} = \alpha \hat{a}
$$

y con esto podemos darle ya un significado a la la longitud del inicio  $\vec{a}$  al pie de la proyección

$$
\alpha = \text{Prog}_a(b)
$$

Recordemos que  $\hat{a}$  es un vector unitario, la idea es expresar  $\vec{v}$  en término de otros vectores de referencia, por lo que si consideremos vectores ortonormales  $\hat{i}, \hat{j}$  y  $\hat{k}$ , podemos usar la proyección de  $\vec{v}$  sobre esos vectores, con ello

$$
\vec{v} = \text{Proj}_{\hat{i}} \hat{i} + \text{Proj}_{\hat{j}} \hat{j} + \text{Proj}_{\hat{k}} \hat{k}
$$
  
= 
$$
\text{Proj}_{1} \vec{e}_{1} + \text{Proj}_{2} \vec{e}_{2} + \text{Proj}_{3} \vec{e}_{3}
$$

donde

- $\vec{e}_1$  vector unitario en la dirección 1.
- $\vec{e}_2$  vector unitario en la dirección 2.
- $\vec{e}_3$  vector unitario en la dirección 3.

Hemos visto que podemos expresar un vector en término de vectores ortonormales

$$
\vec{v} = x\hat{i} + y\hat{j} + z\hat{k}
$$

y

$$
\|\vec{v}\| = \sqrt{x^2 + y^2 + z^2}
$$

donde  $x, y, y, z$  son las proyecciones sobre los ejes.

Contando con dos vectores  $\vec{OP} = \vec{p}$  y  $\vec{OQ} = \vec{q}$  definidos por

$$
\vec{OP} = \vec{p} = x_p \hat{i} + y_p \hat{j} + z_p \hat{k}
$$
  

$$
\vec{OQ} = \vec{q} = x_q \hat{i} + y_q \hat{j} + z_q \hat{k}
$$

dada las propiedades de la suma entre vectores, tenemos que

$$
\vec{p} + \vec{q} = (x_p + x_q)\hat{i} + (y_p + y_q)\hat{j} + (z_p + z_q)\hat{k}
$$

esto es, a la pareja de vectores  $\vec{p}$  y  $\vec{q}$  que se le asocian las componentes

$$
\vec{p} \longrightarrow \begin{pmatrix} x_p \\ y_p \\ z_p \end{pmatrix}
$$

$$
\vec{q} \longrightarrow \begin{pmatrix} x_q \\ y_q \\ z_q \end{pmatrix}
$$

con esto, la suma se le asocia el vector de componentes

$$
\vec{p} + \vec{q} \longrightarrow \left(\begin{array}{c} x_p + x_q \\ y_p + y_q \\ z_p + z_q \end{array}\right)
$$

En  $\mathbb{R}^3$ , dado tres vectores no coplanares  $\vec{a}_1$ ,  $\vec{a}_2$  y  $\vec{a}_3$ , cualquier vector  $\vec{v} \in \mathbb{R}^3,$ lo podemos representar como suma de estos tres

$$
\vec{v} = \alpha_1 \vec{a}_1 + \alpha_2 \vec{a}_2 + \alpha_3 \vec{a}_3.
$$

Por lo general, dado un vector  $\vec{p}$  elegimos un sistema de vectores de referencia adecuado

$$
\vec{OP} = \vec{p} = x_p \hat{i} + y_p \hat{j} + z_p \hat{k}
$$

Una ventaja de esta representación es que la suma de dos vectores es fácil

$$
\vec{p} + \vec{q} = (x_p + x_q)\hat{i} + (y_p + y_q)\hat{j} + (z_p + z_q)\hat{k}
$$

es muy cómoda por ser el conjunto  $\{\hat{i}, \hat{j}, \hat{k}\}$  ortonormal. Pero en geneal, si tenemos nuestros vectores  $\vec{v}$  y  $\vec{w}$  en término de un conjunto de vectores de referencia,

$$
\vec{v} = \alpha_1 \vec{a}_1 + \alpha_2 \vec{a}_2 + \alpha_3 \vec{a}_3
$$
  

$$
\vec{w} = \beta_1 \vec{a}_1 + \beta_2 \vec{a}_2 + \beta_3 \vec{a}_3
$$

la suma es muy sencilla

$$
\vec{v} + \vec{w} = (\alpha_1 + \beta_1)\vec{a}_1 + (\alpha_2 + \beta_2)\vec{a}_2 + (\alpha_3 + \beta_3)\vec{a}_3
$$

Es relativamente sencillo probar las siguientes propiedades

- 1)  $\vec{v} \cdot \vec{w} = \vec{w} \cdot \vec{v}$
- 2)  $\vec{v} \cdot (\alpha \vec{w}) = \alpha (\vec{v} \cdot \vec{w})$
- 3)  $\vec{v} \cdot (\vec{w} + \vec{z}) = \vec{v} \cdot \vec{w} + \vec{v} \cdot \vec{z}$

Sobre los ejes, tenemos que dado  $\vec{p}$ , se cumpple que

$$
x_p = \text{Prov}_x \vec{p}
$$

con esto, es fácil ver que

$$
\begin{array}{rcl}\n\text{Proj}_x(\vec{p} + \vec{q}) & = & x_p + x_q \\
\text{Proj}_x(\vec{p} + \vec{q}) & = & \text{Proj}_x \vec{p} + \text{Proj}_x \vec{q}\n\end{array}
$$

Por otra parte, de la definición

$$
\vec{a} \cdot \vec{b} = ||\vec{a}|| ||\vec{b}|| \cos \theta = \vec{b} \cdot \vec{a}
$$

tenemos que

$$
\vec{a} \cdot \vec{b} = ||\vec{a}|| \text{Proj}_{\vec{a}} \vec{b}
$$

$$
= ||\vec{b}|| \text{Proj}_{\vec{b}} \vec{a}
$$

**Problema 13** Dado los vectores  $\vec{a} = (1, 2, 3)$  y  $\vec{b} = (-1, 5, 2)$ , cómo expresar estos vectores como suma de dos ortogonales?

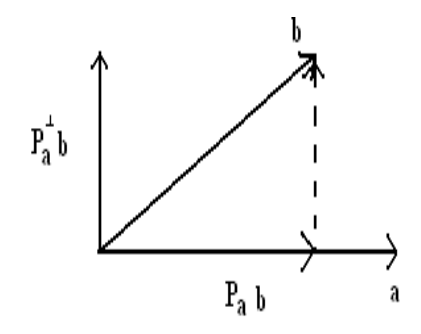

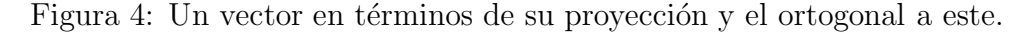

La idea es sencilla la hemos venido describiendo en todo lo que hemos hecho. Por definición, se tiene que

$$
P_{\vec{a}}\vec{b}=\alpha\vec{a}
$$

y por construcción

 $(P_{\vec{a}}\vec{b})^{\perp} = \vec{b} - P_{\vec{a}}\vec{b}$ 

Vea la figura 4. Tomando en cuenta ue  $P_{\vec{a}}\vec{b} \perp (P_{\vec{a}}\vec{b})^{\perp}$ , esto nos conduce

$$
P_{\vec{a}}\vec{b} \cdot (P_{\vec{a}}\vec{b})^{\perp} = 0
$$
  
=  $(\alpha \vec{a}) \cdot (\vec{b} - \alpha \vec{a}) = 0$ 

obteniendo

$$
\alpha \vec{a} \cdot \vec{b} - \alpha^2 ||\vec{a}||^2 = 0
$$

y con esto

$$
\alpha = \frac{\vec{a} \cdot \vec{b}}{\vec{a} \cdot \vec{a}}
$$

por lo que

$$
P_{\vec{a}}\vec{b} = \frac{\vec{a} \cdot \vec{b}}{\vec{a} \cdot \vec{a}}\vec{a}, \qquad (P_{\vec{a}}\vec{b})^{\perp} = \vec{b} - \frac{\vec{a} \cdot \vec{b}}{\vec{a} \cdot \vec{a}}\vec{a}
$$

Observe que hemos encontrado el vector proyección usando imponiendo la propiedad de ortogonalidad. En la primeras hojas del texto lo encontramos al minimizar un vector. Regresemos al problema que se enunció a principio.

**Problema 14** Dados  $\vec{a}$ ,  $\vec{b}$ ; descomponer uno en la dirección del otro.

1. 
$$
\vec{b} = P_{\vec{a}}\vec{b} + (P_{\vec{a}}\vec{b})^{\perp}
$$
  
2.  $\vec{a} = P_{\vec{b}}\vec{a} + (P_{\vec{b}}\vec{a})^{\perp}$ 

donde

$$
P_{\vec{a}}\vec{b} = \alpha \vec{a}; \quad \text{con} \quad P_{\vec{a}}\vec{b} \cdot (P_{\vec{a}}\vec{b})^{\perp} = 0
$$
  

$$
P_{\vec{b}}\vec{a} = \beta \vec{b}; \quad \text{con} \quad P_{\vec{b}}\vec{a} \cdot (P_{\vec{b}}\vec{a})^{\perp} = 0
$$

Con el producto interior podemos calcular el ángulo entre vectores el cálculo del vector proyección y del vector ortogonal a la proyección nos permite resolver algunos problemas geométricos interesantes, por ejemplo:

Ejemplo 15 Consideremos los vectores  $\vec{a} = (-1, 3, 1)$  y  $\vec{b} = (2, 0, 4)$ , descomponer $\vec{b}$ en término de su proyección sobre  $\vec{a}$ 

Por una parte

$$
P_{\vec{a}}\vec{b} = \alpha \vec{a}; \qquad P_{\vec{a}}\vec{b} \cdot (P_{\vec{a}}\vec{b})^{\perp} = 0
$$

y con esto podemos expresar

$$
(P_{\vec{a}}\vec{b})^{\perp} = \vec{b} - P_{\vec{a}}\vec{b} = \vec{b} - \alpha\vec{a}
$$

calculando tenemos

$$
\alpha = \frac{\vec{a} \cdot \vec{b}}{\vec{a} \cdot \vec{a}} = \frac{2}{11}
$$

as´ı

$$
P_{\vec{a}}\vec{b} = \alpha \vec{a} = \frac{2}{11} \begin{pmatrix} 1 \\ -3 \\ 1 \end{pmatrix}
$$

y

$$
(P_{\vec{a}}\vec{b})^{\perp} = \vec{b} - P_{\vec{a}}\vec{b} = \begin{pmatrix} 2 \\ 0 \\ -4 \end{pmatrix} - \frac{2}{11} \begin{pmatrix} 1 \\ -3 \\ 1 \end{pmatrix}
$$

$$
= \frac{1}{11} \begin{pmatrix} 10 \\ 6 \\ -45 \end{pmatrix}
$$

Ejemplo 16 Sean  $P_1(-1, 3)$ ,  $P_2(0, 1)$  y  $P_3(-3, -3)$  los vértices de un triángulo. Calcule las alturas del triángulo y calcule el área del triángulo.

La idea es usar proyecciones. Con los tres puntos podemos formar tres vectores  $\vec{a} = P_1 \vec{P}_2$ ,  $\vec{b} = P_1 \vec{P}_3$  y  $\vec{c} = P_2 \vec{P}_3$ . Para calcular la altura que pasa por  $P_2$  bastaría calcular la longitud del ortogonal a la proyección de  $\vec{a}$  sobre  $\overline{b}$ ,

$$
P_{\vec{b}}\vec{a} = \vec{a} - \beta \vec{b} = \vec{a} - \frac{\vec{a} \cdot \vec{b}}{\vec{b} \cdot \vec{b}}\vec{b}
$$

Observe la figura 5.

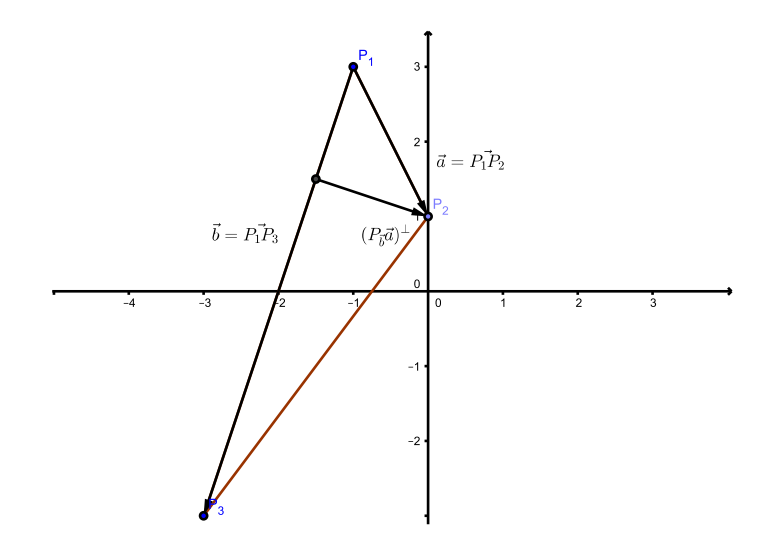

Figura 5: Un triángulo y dos vectores a partir del vértice  $P_1$ .

Hagamos las cuentas

$$
\vec{a} = P_2 - P_1 = (0, 1) - (-1, 3) = (1, -2)
$$

y

$$
\vec{b} = P_3 - P_1 = (-3, -3) - (-1, 3) = (-2, -6)
$$

y con esto

$$
\vec{a} \cdot \vec{b} = -2 + 12 = 10, \quad \|\vec{b}\|^2 = \vec{b} \cdot \vec{b} = 40
$$

Con esto el vector proyección es

$$
P_{\vec{b}}\vec{a} = \beta \vec{b}
$$
  
=  $\frac{\vec{a} \cdot \vec{b}}{\vec{b} \cdot \vec{b}}$   
=  $\frac{10}{40}(-2, -6) = \frac{1}{2}(-1, -3)$ 

y el ortognal a esta proyección

$$
(P_{\vec{b}}\vec{a})^{\perp} = \vec{a} - P_{\vec{b}}\vec{a}
$$
  
=  $\vec{a} - \beta \vec{b}$   
=  $(1, -2) - \frac{1}{2}(-1, -3) = (\frac{3}{2}, -\frac{1}{2}) = \frac{1}{2}(3, -1)$ 

La altura que parte del vértice  $P_2$  es la longitud del vector ortogonal a la proyección

$$
h = ||(P_{\vec{b}}\vec{a})^{\perp}|| = \frac{1}{2}\sqrt{10} = 1.5811.
$$

Compruebe el cálculo con geogebra. Un procedimiento análogo haríamos para las calcular la otras alturas. A partir de esto es fácil calcular el área del triángulo, bastaría calcular la longitud de la base que en este caso es la magnitud o longitud del vector  $\vec{b}$  y multiplicarlo por la altura h y partirlo por dos.

Observación 17 Para calcular la distancia de un punto P a una recta  $\mathcal L$ bastaría calcular dos puntos  $P_1$  y  $P_2$  sobre la recta y con ellos formar el vector  $\vec{a} = \vec{P_1 P}$  y  $\vec{b} = \vec{P_1 P_2}$  y calcular la magnitud del ortogonal a la proyección de  $\vec{a}$  sobre  $\vec{b}$ . Haga un dibujo.

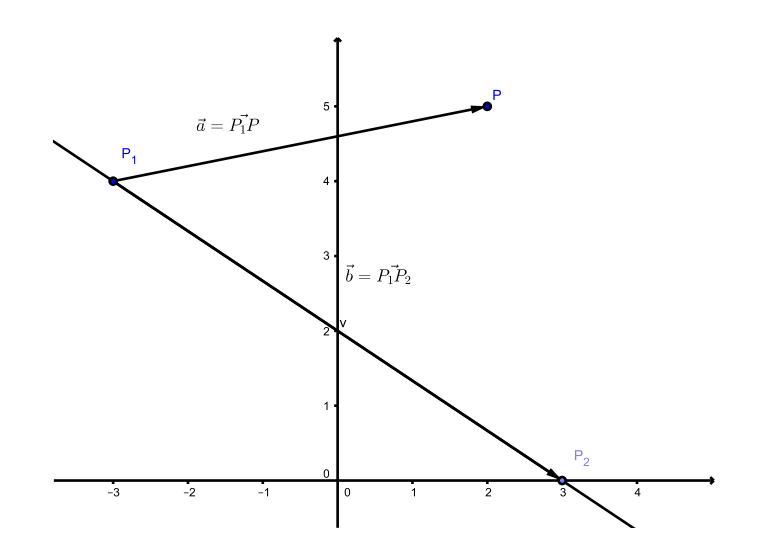

Figura 6: Proyeccón de $P$  sobre la recta  $\mathcal{L}.$